### **CONCEPT EVS Scenarios Medication Scheme**

- [Abbreviations used](#page-0-0)
- [Medication scheme](#page-0-1)
	- [Read](#page-1-0)
	- [Write](#page-1-0)
- [Above testcases into categories:](#page-2-0)
	- [Daily medication scheme](#page-2-1)
	- [Weekly medication scheme](#page-3-0)
	- <sup>o</sup> [Patient or Caretaker print](#page-3-1)

### <span id="page-0-0"></span>**Abbreviations used**

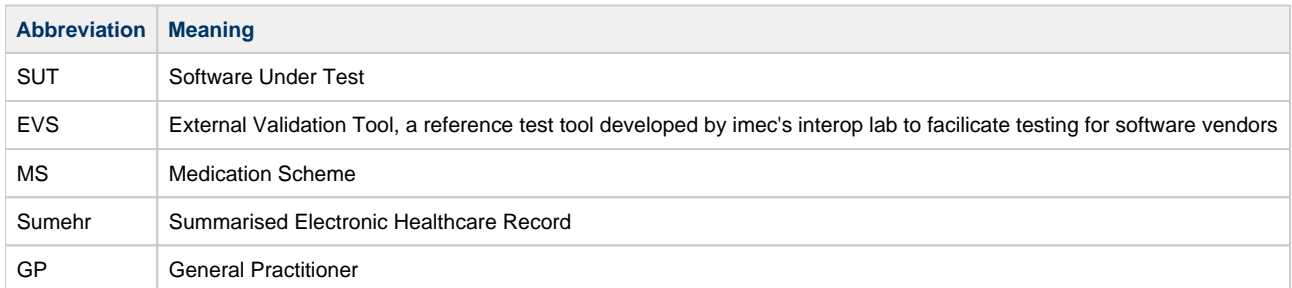

# <span id="page-0-1"></span>**Medication scheme**

During the execution of the tests, EVS will often be used. Whenever this is the case, a file will be made available for use in EVS and the test itself will explain which action to use.

The tests are generally split between reading tests and writing tests, each labeled with 'R-' and 'W-' respectively. Whenever a 'W-' test is finished, it is advisable to perform an EXPORT action with EVS. This will generate several files in the 'processed' folder and among these files is the validation file (with a .val extension). This file should not contain any validation fails.

If something is incorrect in these scenarios (e.g. medicationscheme doesn't work), send us an email at [hie@imec.be](mailto:hie@imec.be) with the necessary information. We'll sort it out as soon as possible.

Underneath READ and WRITE tests need to be executed in the Jira Test Management Suite where all test executions accompanied by their results, issues and screenshots are registered so a manual validation can be done by the HIE interop lab.

The software packages who generate their own print version of the medication scheme (for patient or caregiver) need to execute some extra tests and can be found in [this](#page-3-2) block at the bottom of this page.

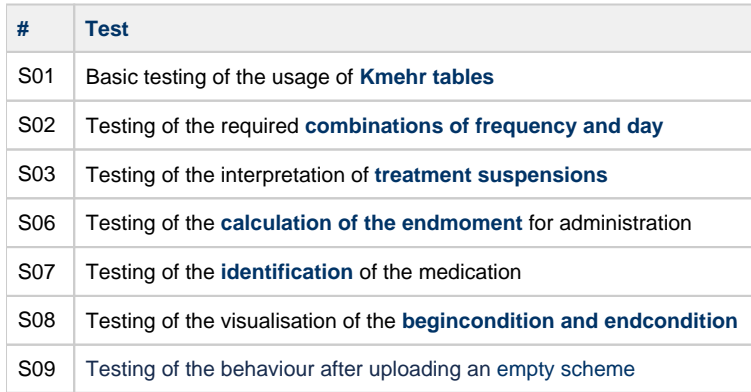

➀

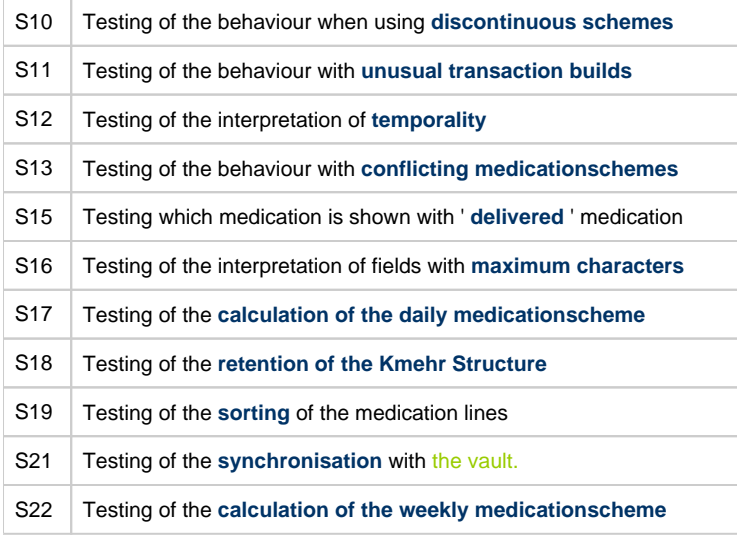

<span id="page-1-0"></span>All application that integrate with the regional vaults have to do these tests.

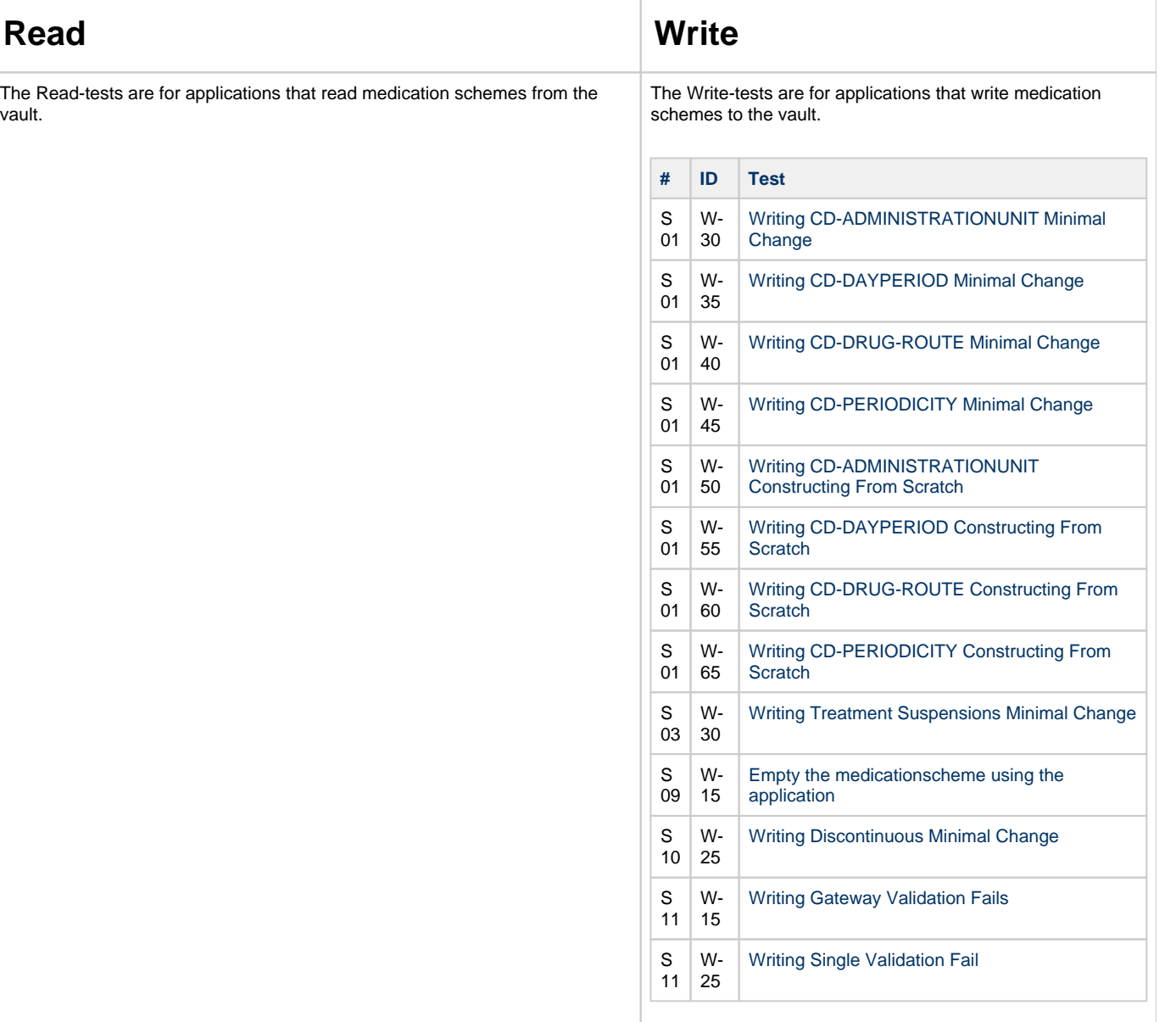

vault.

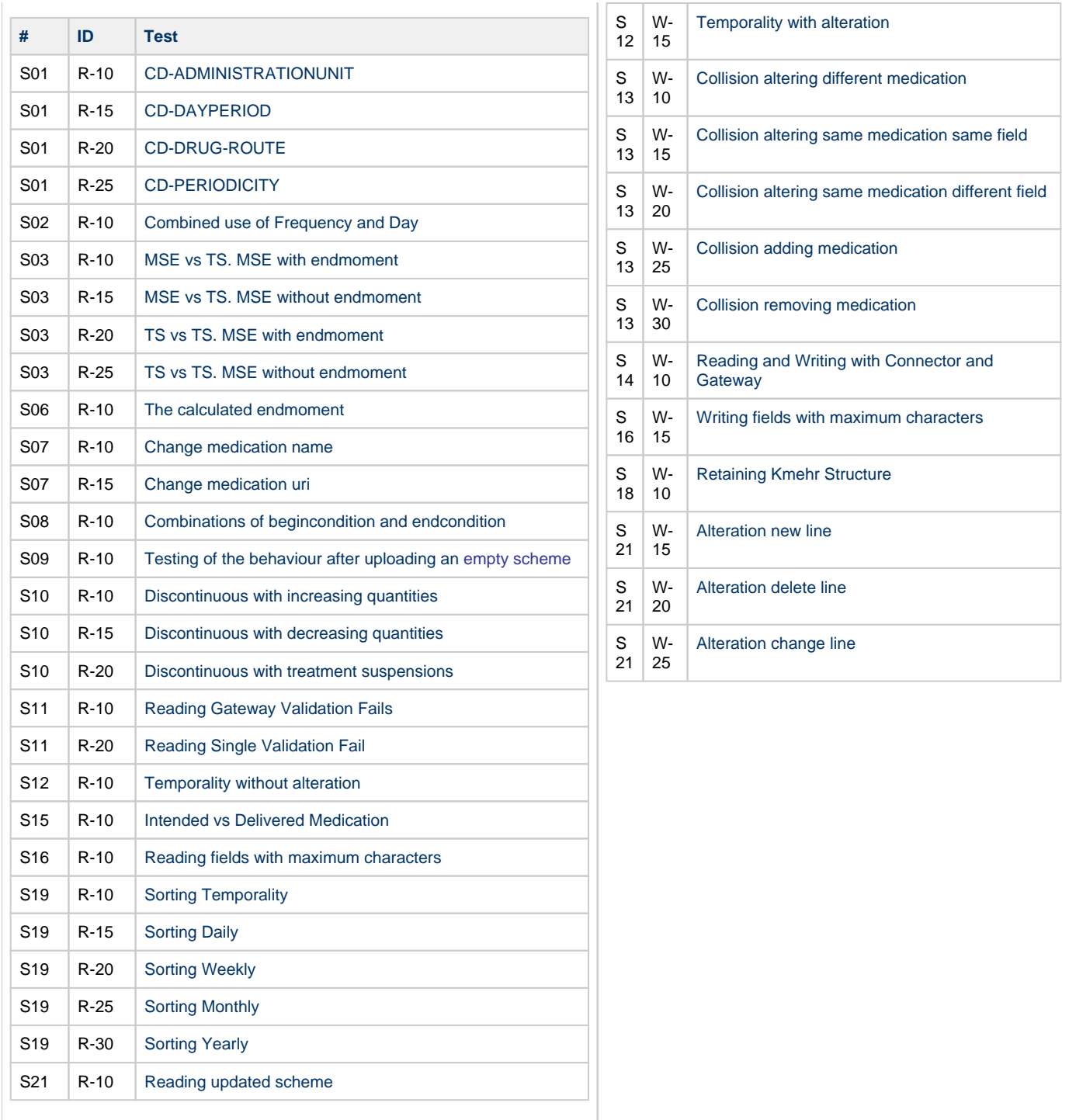

## <span id="page-2-0"></span>**Above testcases into categories:**

### <span id="page-2-1"></span>**Daily medication scheme**

Every application that offers a daily medication scheme, have to perform these tests.

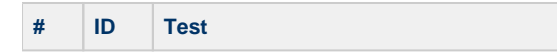

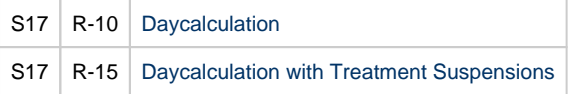

### <span id="page-3-0"></span>**Weekly medication scheme**

Every application that offers a weekly medication scheme, have to perform these tests.

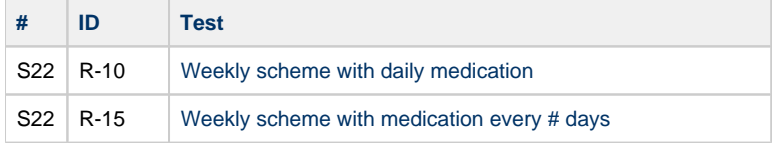

### <span id="page-3-2"></span><span id="page-3-1"></span>**Patient or Caretaker print**

Every application that allows their local medication scheme (not synced with a vault) to be shown to the patient, has to perform these tests.

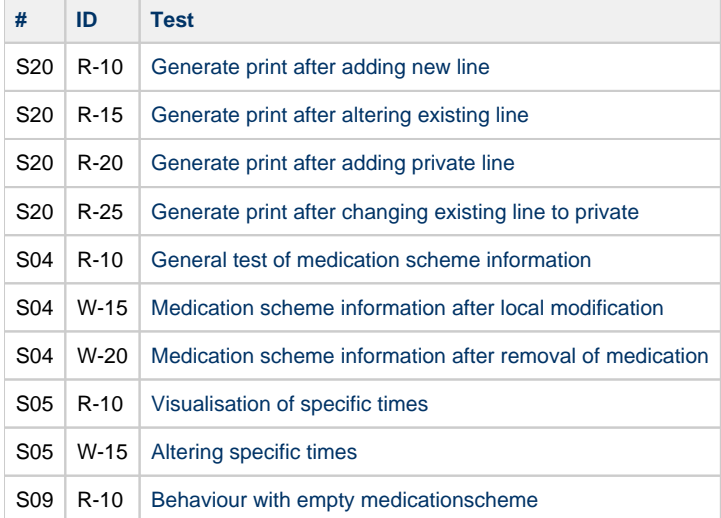